# UNR's Universal Thermal Model for RA Thermal Rating Verification

Presented by

Dave Yantek, NIOSH Pittsburg Center

Contributed by

Davood Bahrami and George Danko, UNR (MULTIFLUX thermal model)

Craig Stewart and Craig Christensen, Chasm (Ventsim graphical User Interface)

#### Insertion of the location of the RA in the mine in Ventsim's GUI

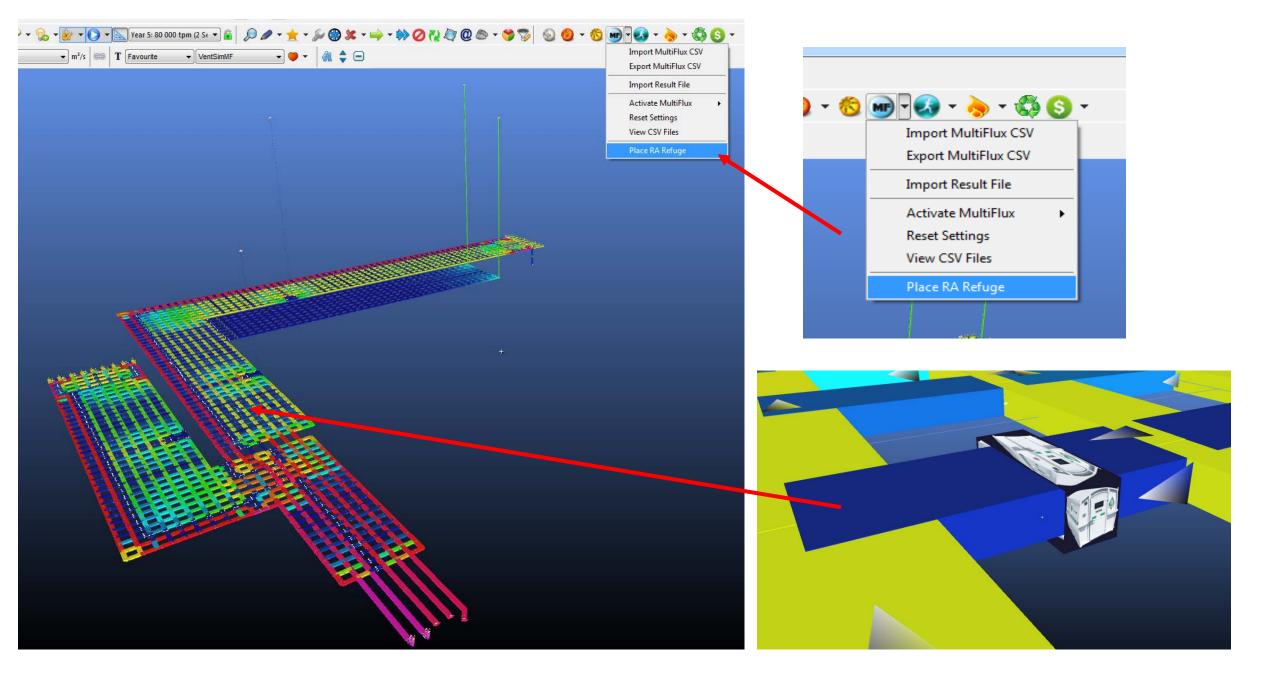

#### Simple mine layout: manual insertion of an RA

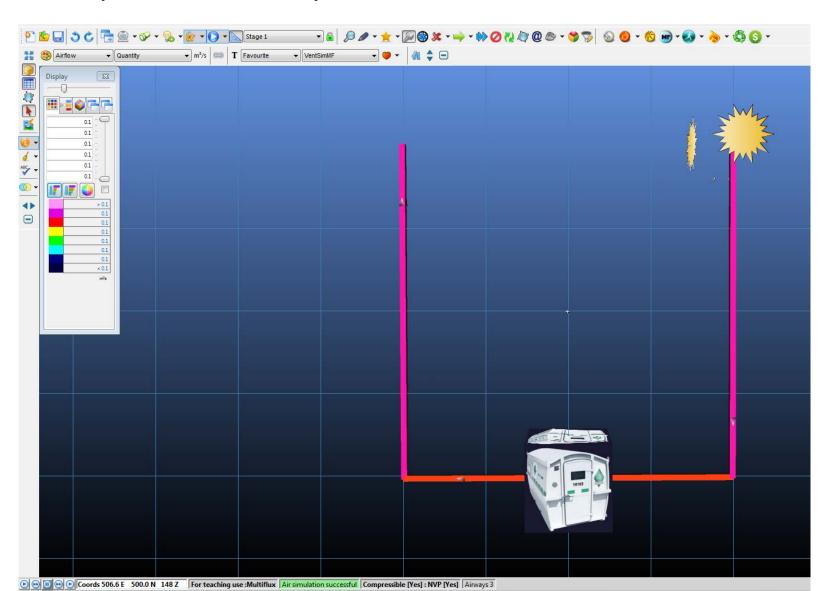

## File menu options

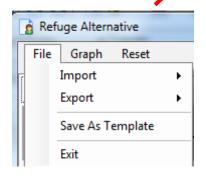

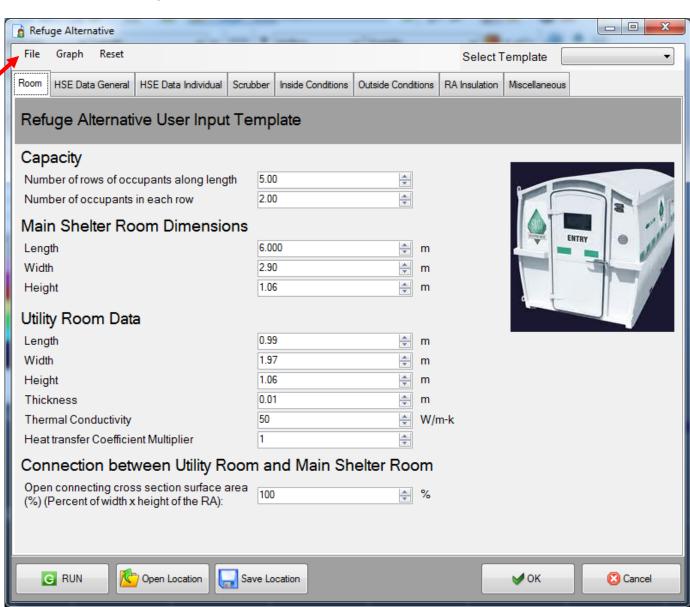

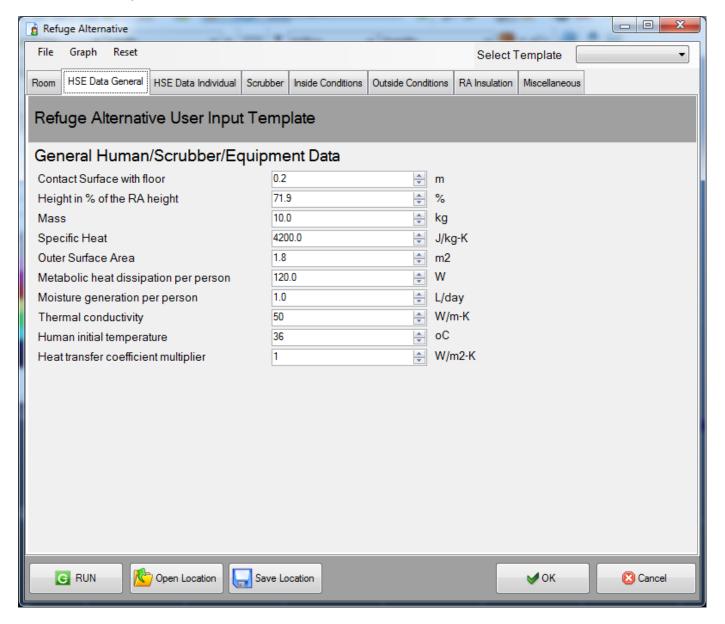

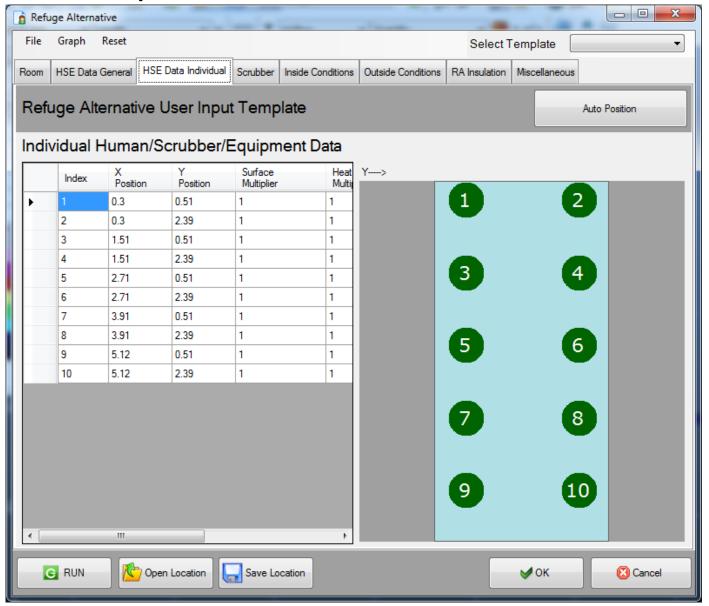

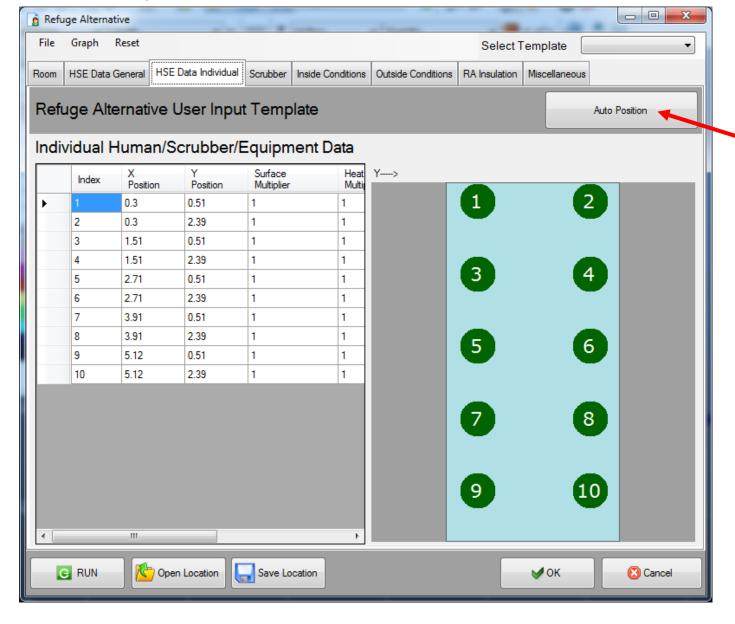

Auto Position: Default uniform

arrangement of occupants

Modified arrangement of occupants by manually moving the occupants or entering new data

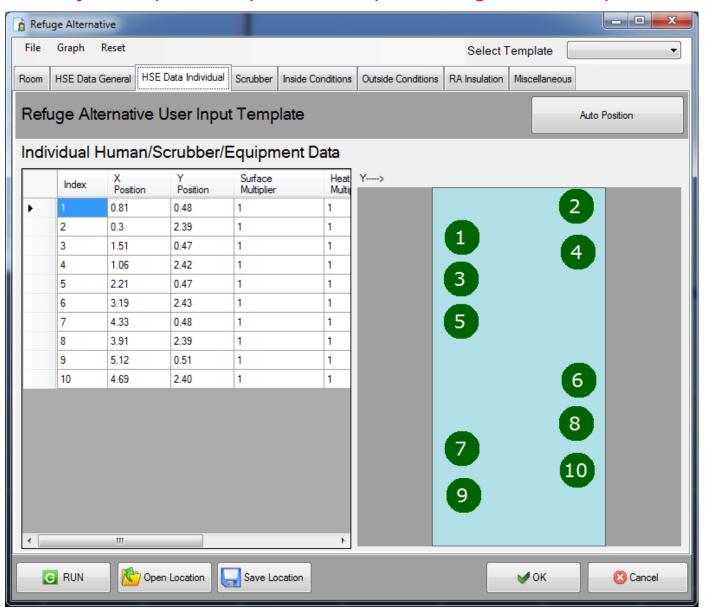

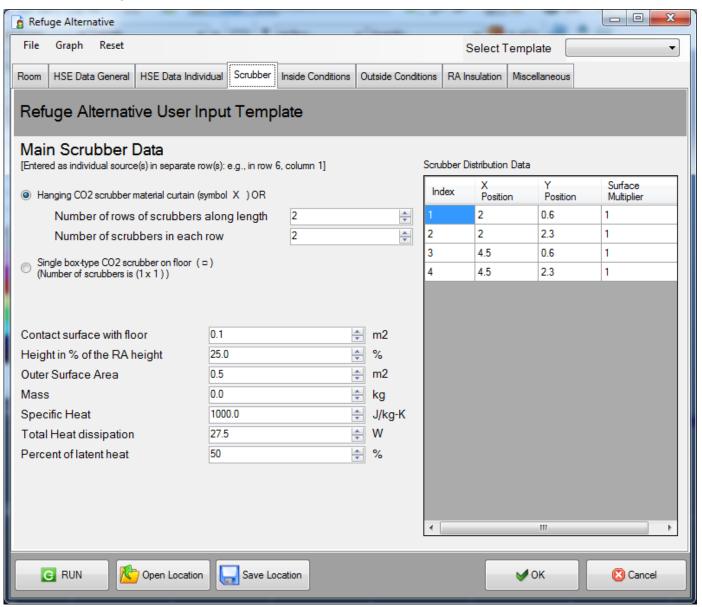

# RA Example: a 10-person RA with hanger-type CO<sub>2</sub> scrubber

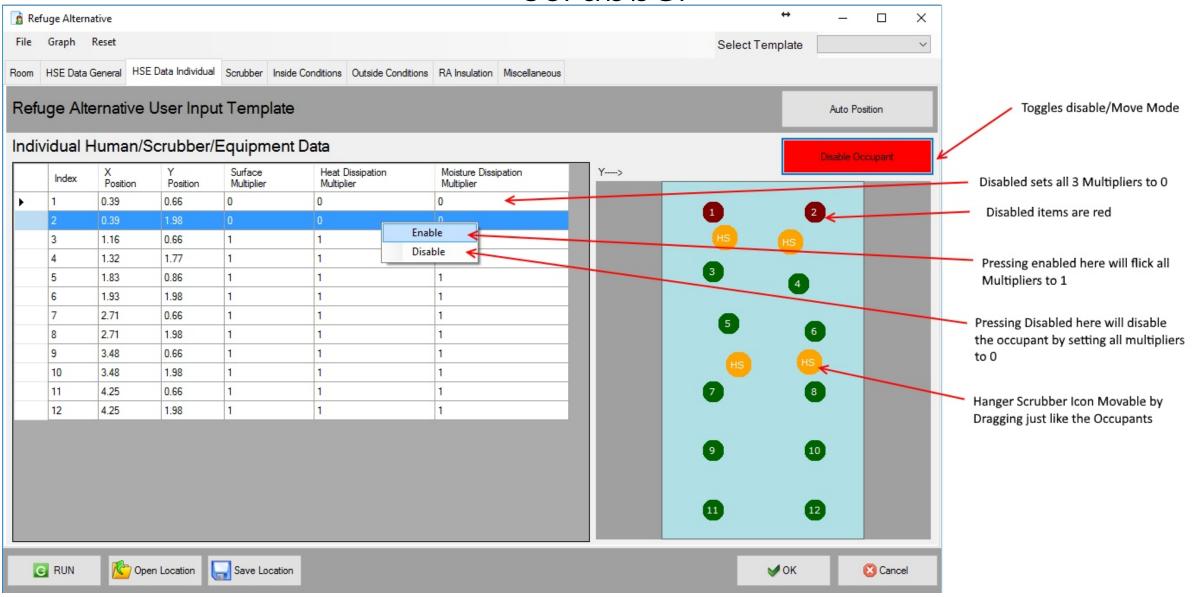

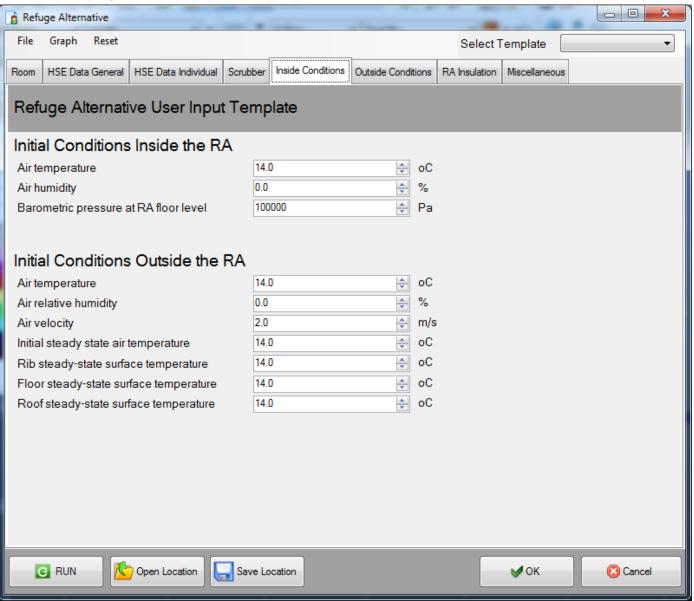

#### Data input tab for RA from within the GUI

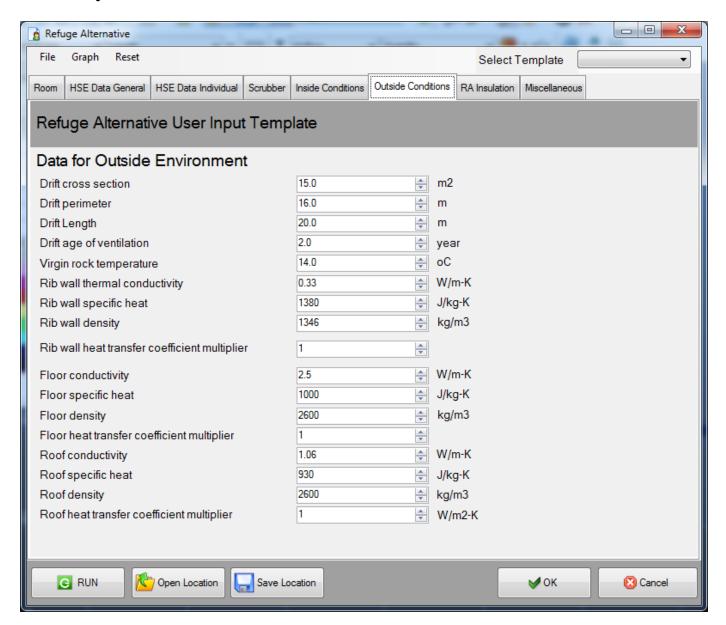

#### Data input tab for RA from within the GUI

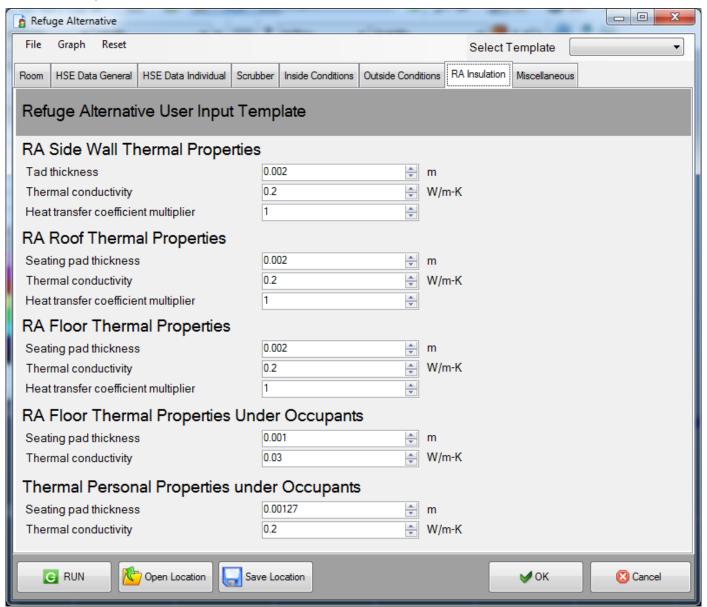

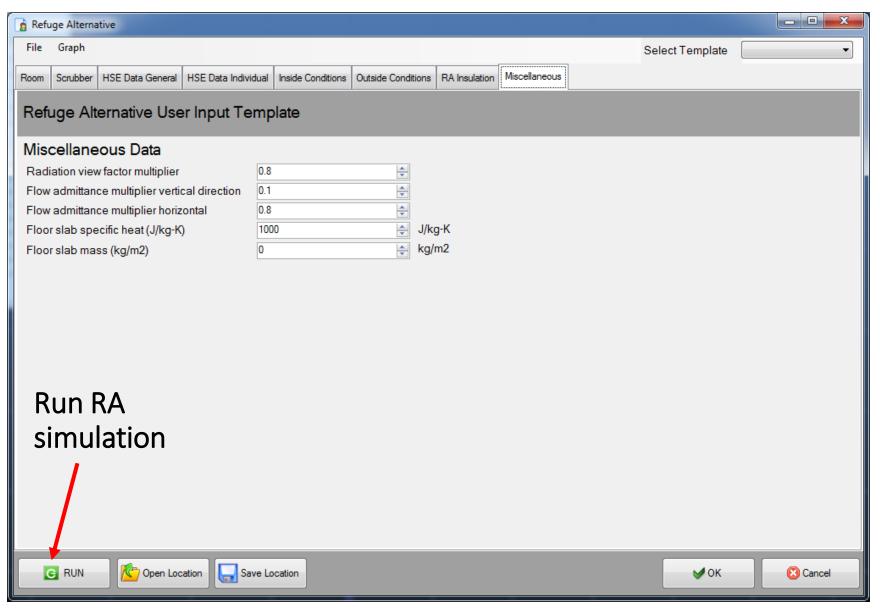

#### Temperature history plot upon successful completion of simulation

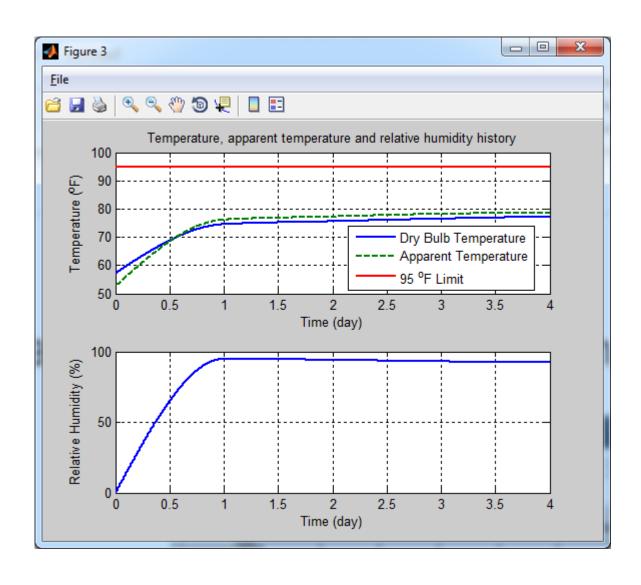

## Data input tab for RA from within the GUI

Graph menu options

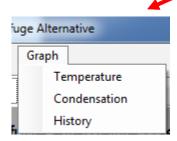

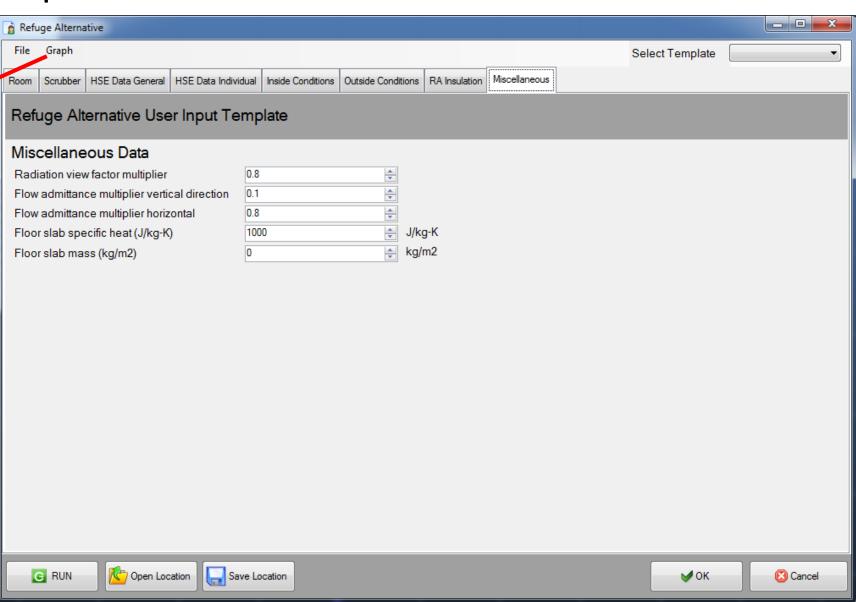

# More results for the 10-person RA, uniform distribution of occupants, hanger-type CO<sub>2</sub> scrubber

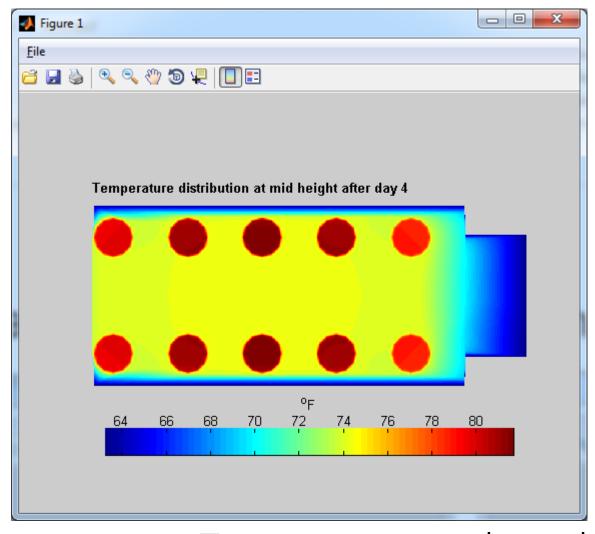

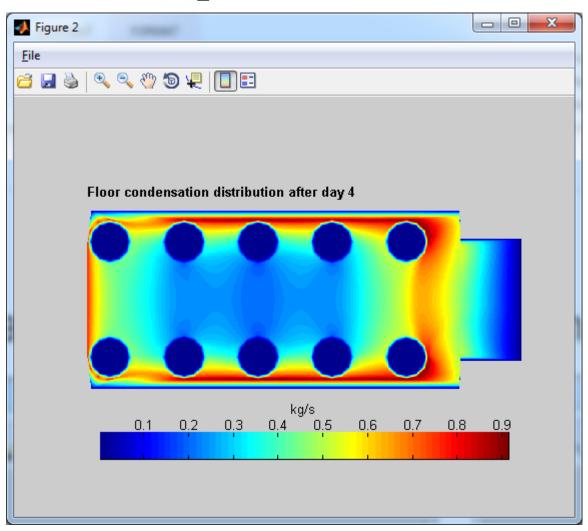

Temperature and condensation distribution maps

## Results of RA examples

Example 1: 10-person RA, uniform distribution of occupants, hanger-type CO<sub>2</sub> scrubber, 57.2 °F ambient temperature (repeated)

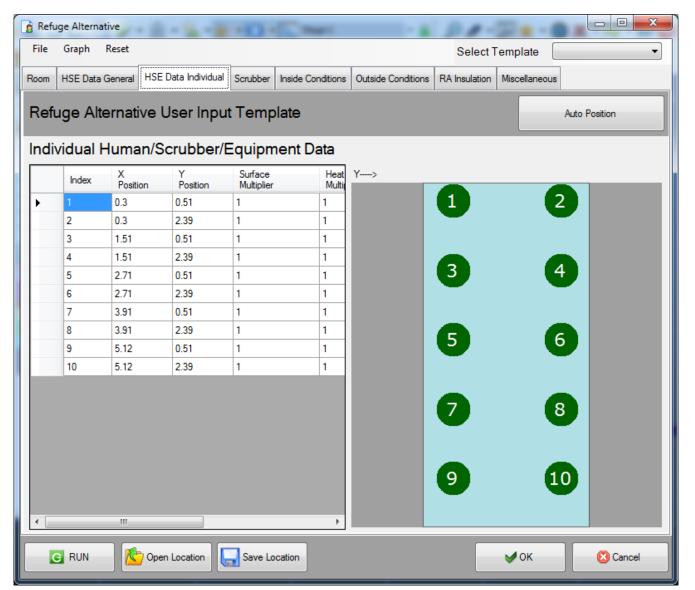

Example 1: 10-person RA, uniform distribution of occupants, hanger-type CO<sub>2</sub> scrubber, 57.2 °F ambient temperature (repeated)

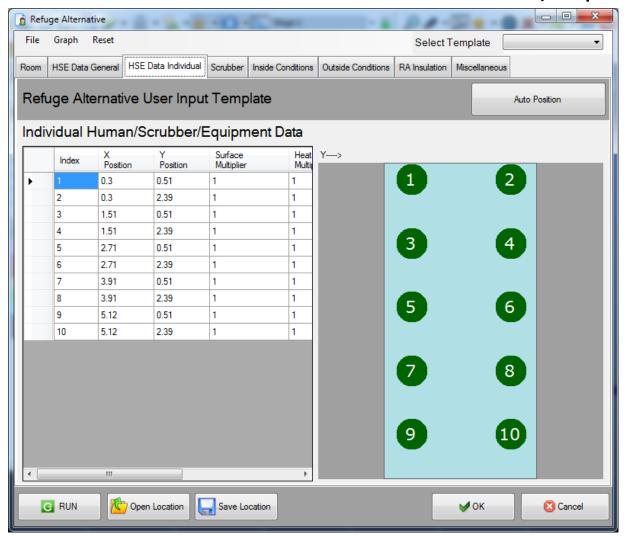

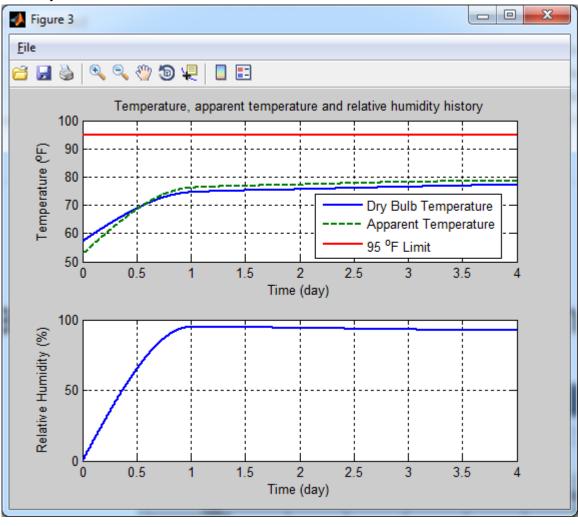

Temperature and humidity vs. time

Example 1: 10-person RA, uniform distribution of occupants, hanger-type CO<sub>2</sub> scrubber (repeated)

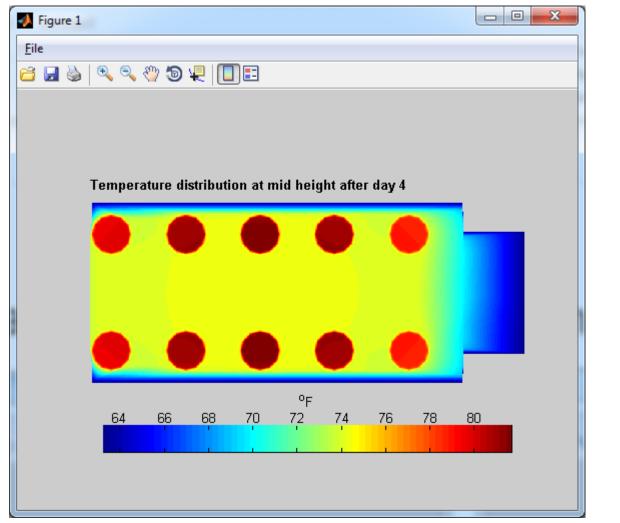

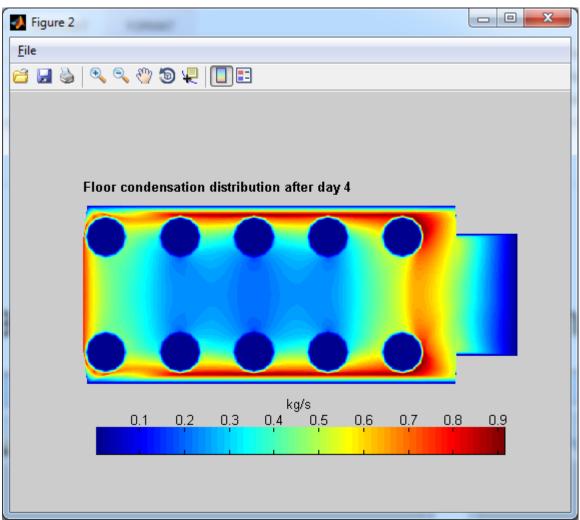

Temperature and condensation distribution maps

Example 2: 10-person RA, non-uniform distribution of occupants, hanger-type CO<sub>2</sub> scrubber, 57.2 °F ambient temperature Manually moved occupants, other parameters unchanged

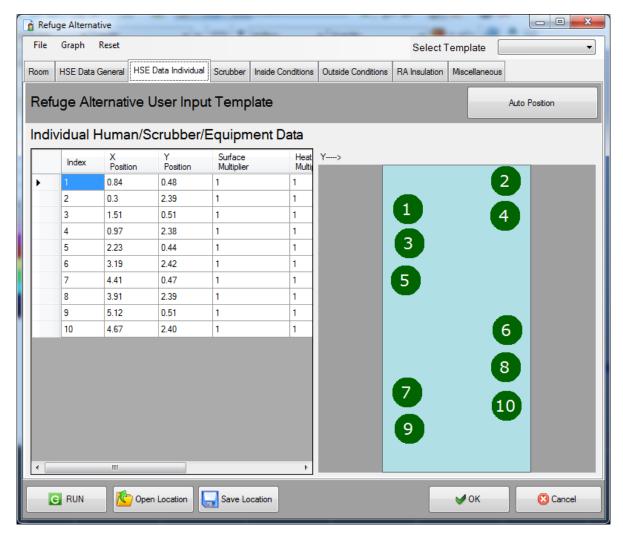

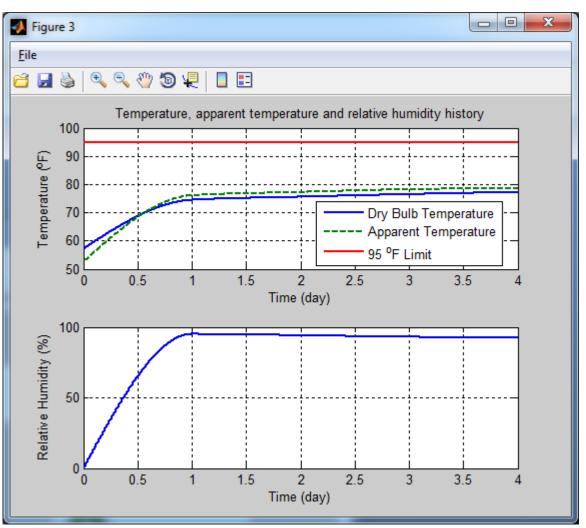

Temperature and humidity vs. time

Example 2: 10-person RA, non-uniform distribution of occupants, hanger-type CO<sub>2</sub> scrubber, 57.2 °F ambient temperature Manually moved occupants

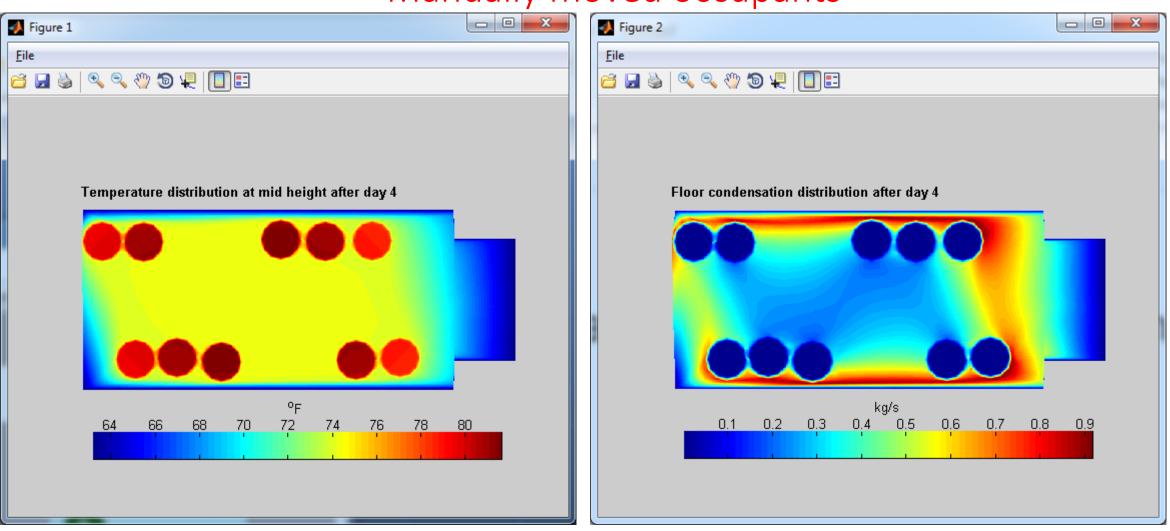

Temperature and condensation distribution maps

Example 3: 10-person RA, uniform distribution of occupants, hanger-type CO<sub>2</sub> scrubber, 66.2°F ambient temperature The RA is not in compliance, Ta> 95°F

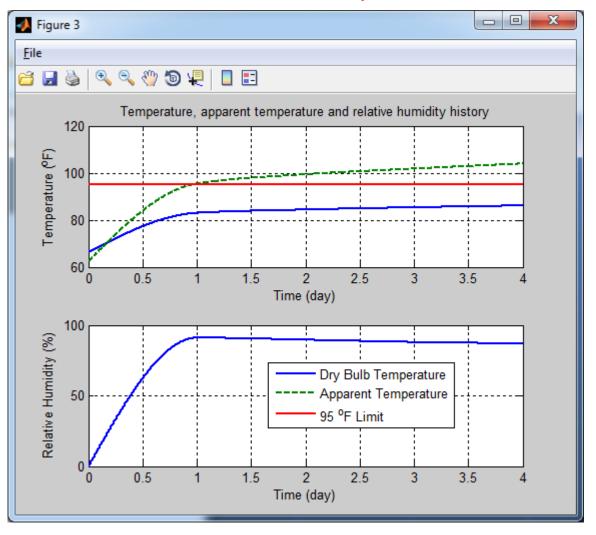

Temperature and humidity vs. time

Example 3: 10-person RA, uniform distribution of occupants, hanger-type CO<sub>2</sub> scrubber, 66.2°F ambient temperature

The RA is not in compliance, Ta> 95°F

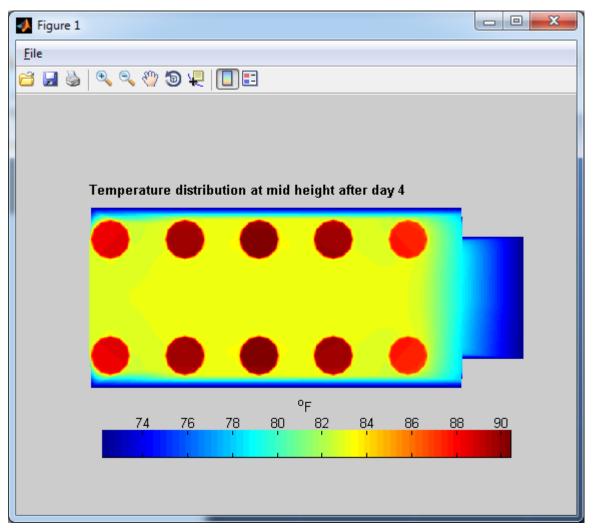

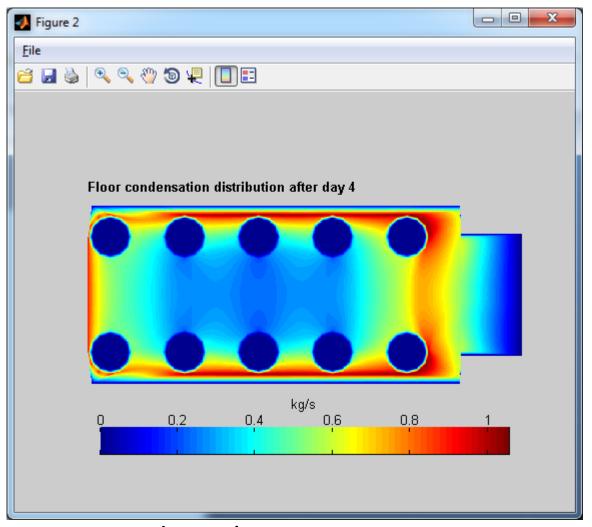

Temperature and condensation distribution maps

#### Example 4: 10-person RA, derated to 7-person occupancy, hangertype CO<sub>2</sub> scrubber, 66.2°F ambient temperature Reduced occupancy (10 to 7) from one side of RA space

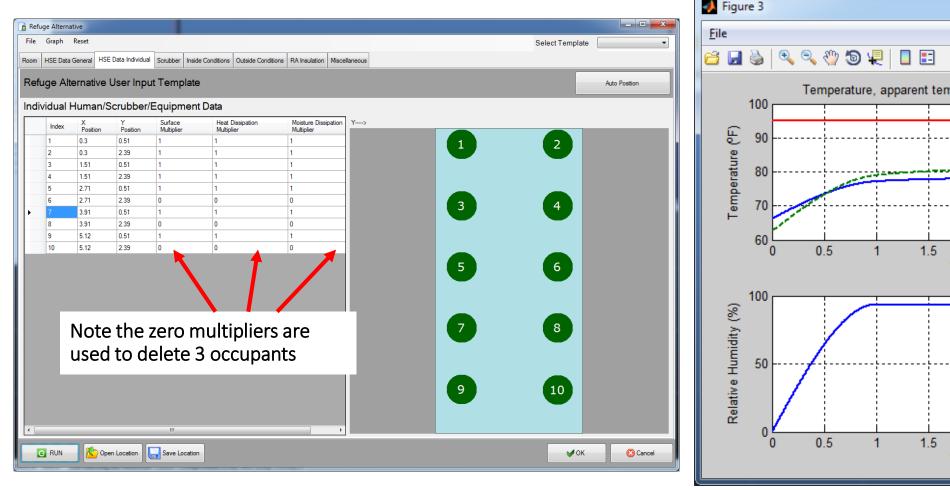

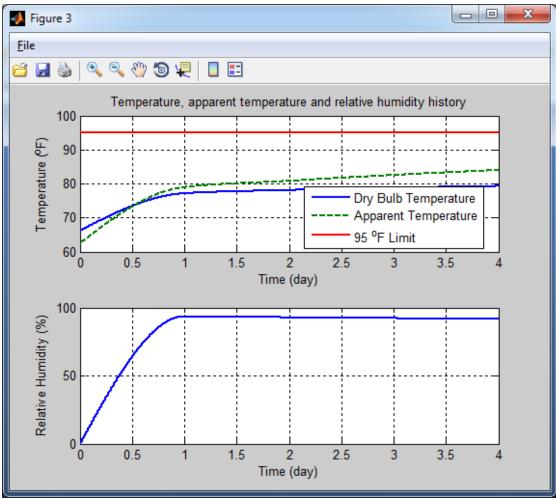

Temperature and humidity vs. time

Example 4: 10-person RA, derated to 7-person occupancy, hangertype CO<sub>2</sub> scrubber, 66.2°F ambient temperature Reduced occupancy from one side of RA space

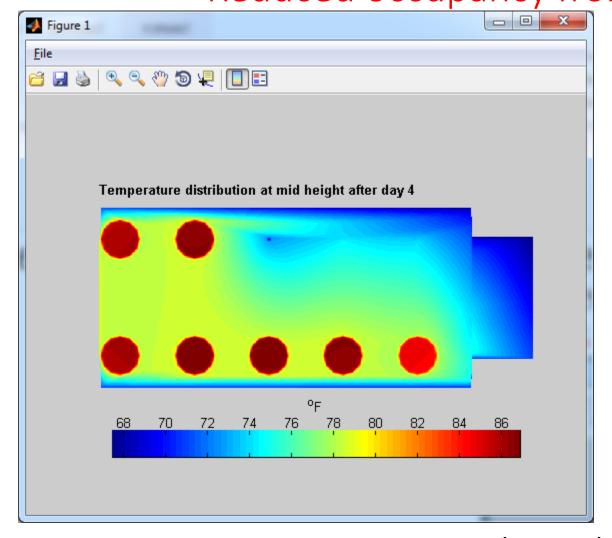

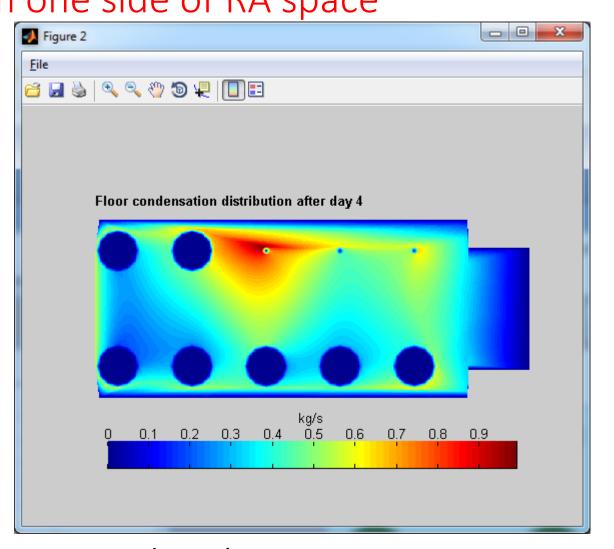

Temperature and condensation distribution maps

# Example 5: 10-person RA, derated to 7-person occupancy, hanger-type CO<sub>2</sub> scrubber, 66.2°F ambient temperature Reduced occupancy (10 to 7) from one end of RA space

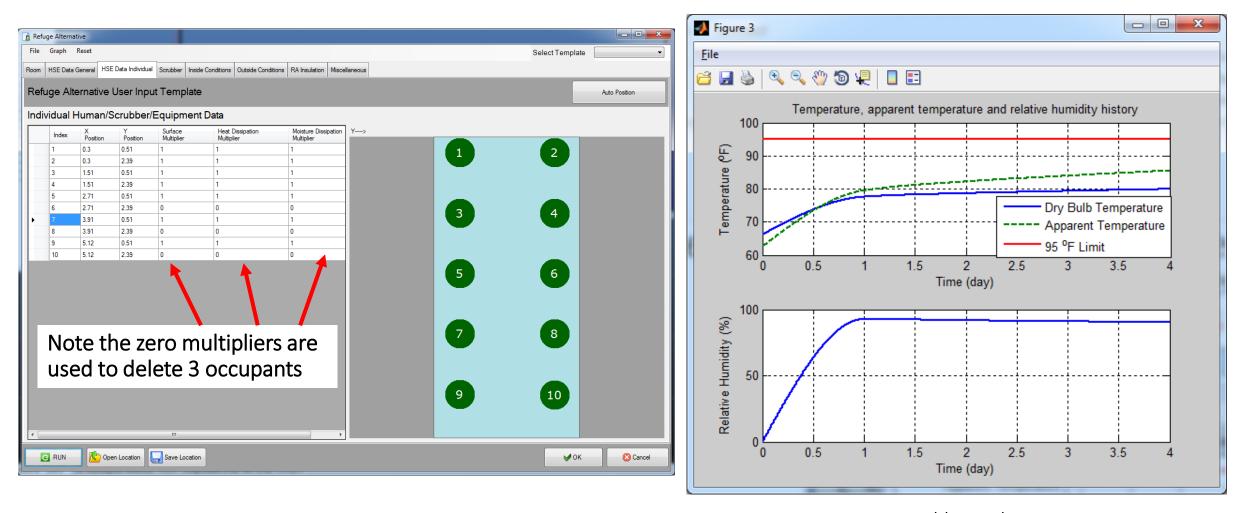

Temperature and humidity vs. time

Example 5: 10-person RA, derated to 7-person occupancy, hangertype CO<sub>2</sub> scrubber, 66.2°F ambient temperature Reduced occupancy from one end of RA space

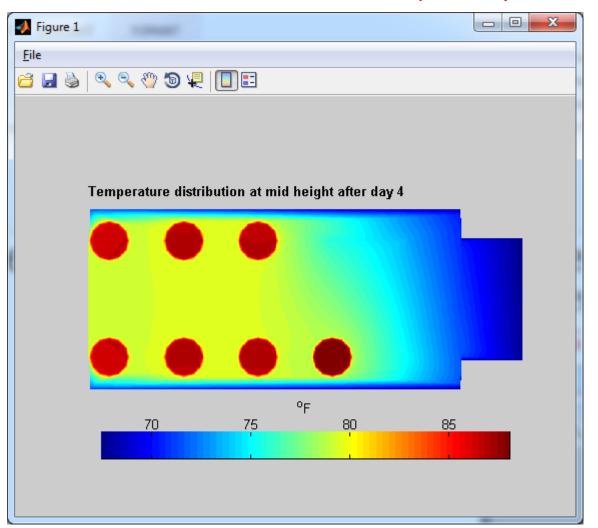

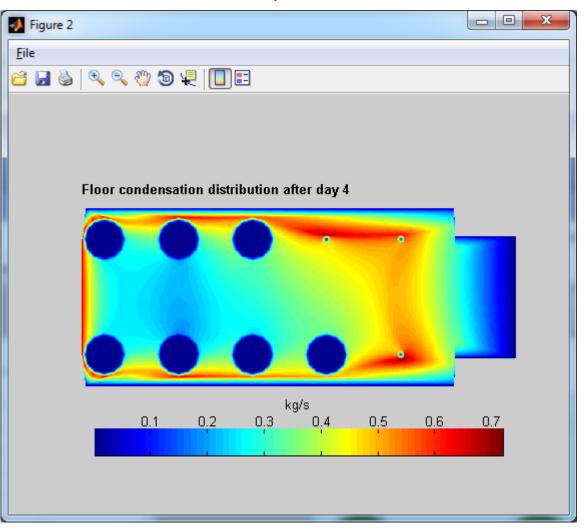

Temperature and condensation distribution maps

# Example 6: 23-person RA, hanger-type CO<sub>2</sub> scrubber, 57.2 °F ambient temperature

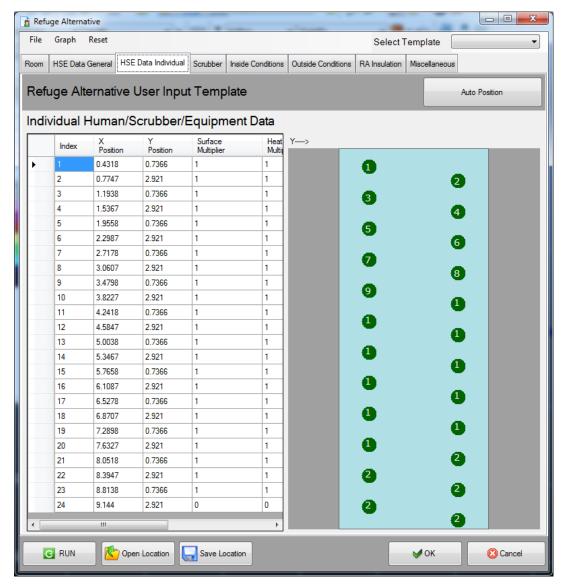

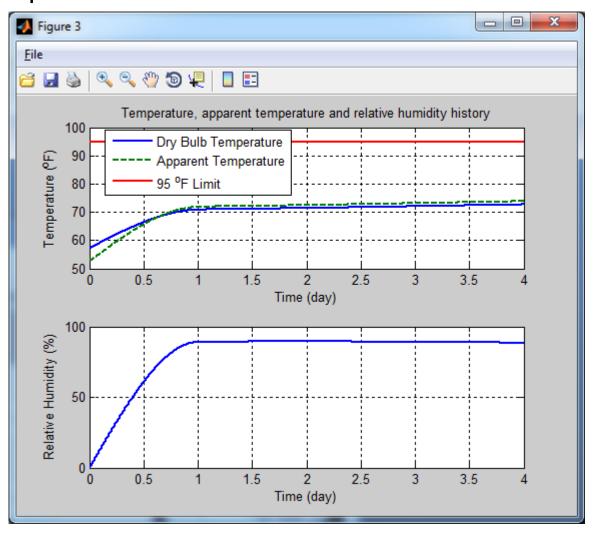

Temperature and humidity vs. time

Example 6: 23-person RA, hanger-type CO<sub>2</sub> scrubber, 57.2 °F ambient temperature

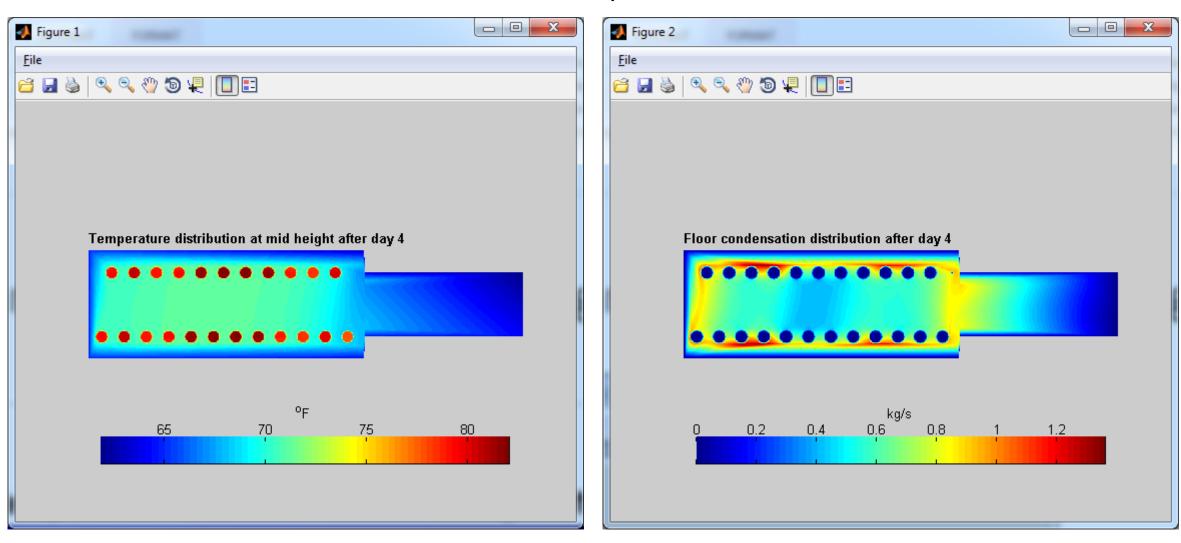

Temperature and condensation distribution maps

#### Conclusions and Recommendations

- UNR's universal RA model shown in the examples has matched the 10-person RA measurement results within a few percent from three different NIOSH experiments
- Five more sets of NIOSH's experimental results from different RA types are available for testing the universal thermal model
- The universal thermal model is integrated into Ventsim Visual mine ventilation and climate software which has customer support
- The model is easy to configure in a graphical environment and provides results for temperature, humidity, condensation, and air movement within the RA space; it gives results in a few minutes

Thank You

Question?